# **Algorithm Design - Term Project CSX 3009 (541)**

By : Ekkasith Singmaneechai 6213934 Saranya Sangsuk-iem 6237407

## **OUTLINE**

- 1. Problem Overview
- 2. Problems Analysis
- 3. Solutions
- 4. Conclusion
- 5. References

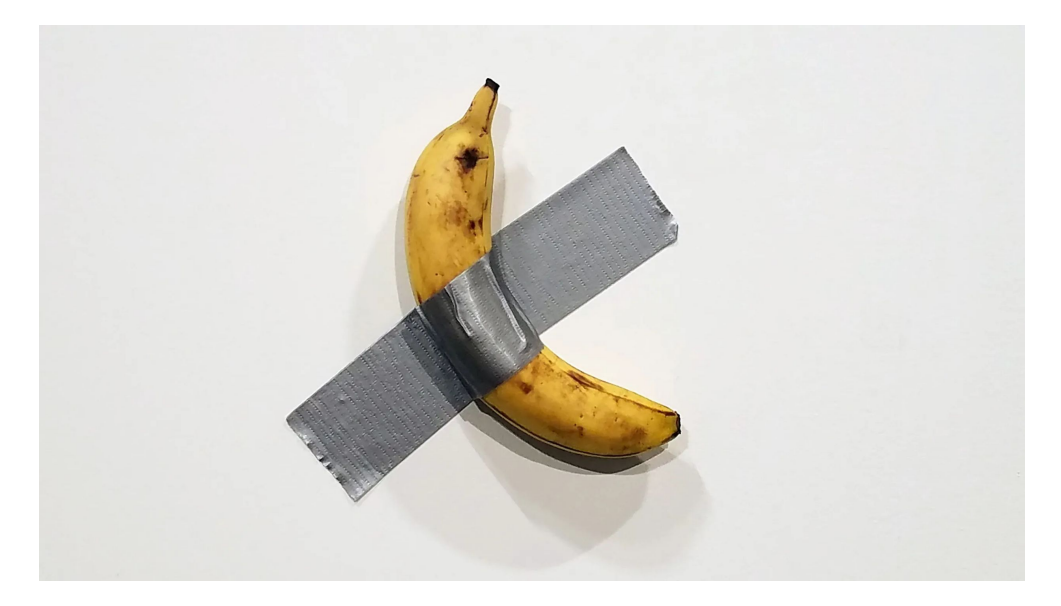

## **Problems :** *875. Koko Eating*

*Bananas* **Difficulty : Medium**

#### **Problem Overview:**

Koko loves to eat bananas. There are **n** piles of bananas, the **i th** pile has **piles[i]** bananas. The guards have gone and will come back in **h** hours.

Koko can decide her bananas-per-hour eating speed of **k**. Each hour, she chooses some pile of bananas and eats **k** bananas from that pile. If the pile has less than **k** bananas, she eats all of them instead and will not eat any more bananas during this hour.

Koko likes to eat slowly but still wants to finish eating all the bananas before the guards return.

*Return the minimum integer k such that she can eat all the bananas within h hours.*

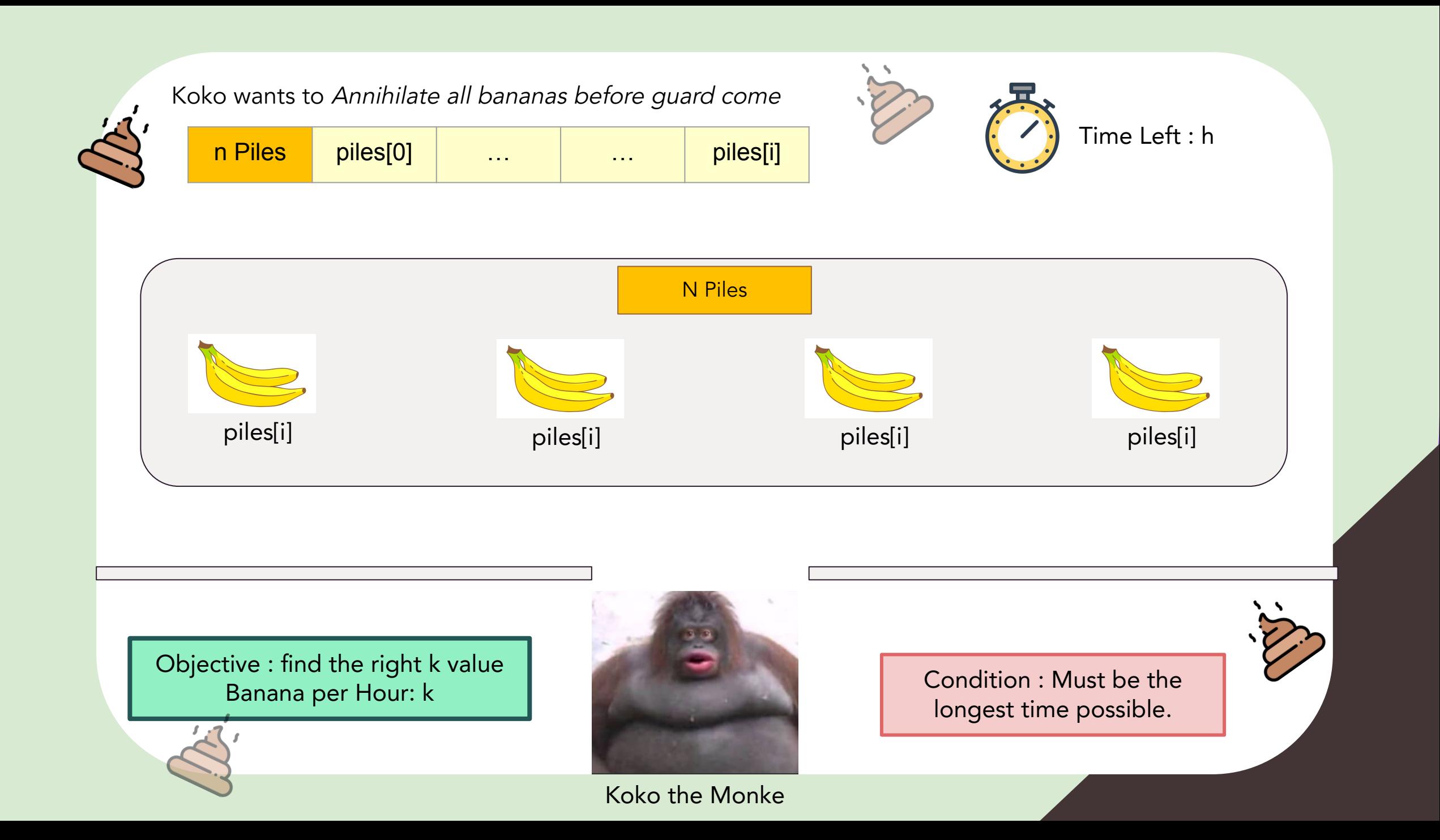

### Example & Constraints

#### **Example 1:**

**Input :** piles =  $[3,6,7,11]$ , h = 8

**Output:** 4

#### **Example 2:**

**Input :** piles = [30,11,23,4,20], h = 5

**Output:** 30

#### **Example 3:**

**Input :** piles = [30,11,23,4,20], h = 6

**Output:** 23

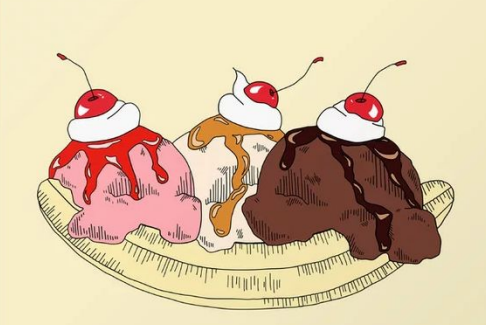

### Example & Constraints

Constraints:

- 1  $\lt$  = piles.length  $\lt$  = 10<sup>4</sup>
- $\bullet$  piles.length <= h <= 10<sup>9</sup>
- 1  $\lt$  = piles[i]  $\lt$  = 10<sup>9</sup>

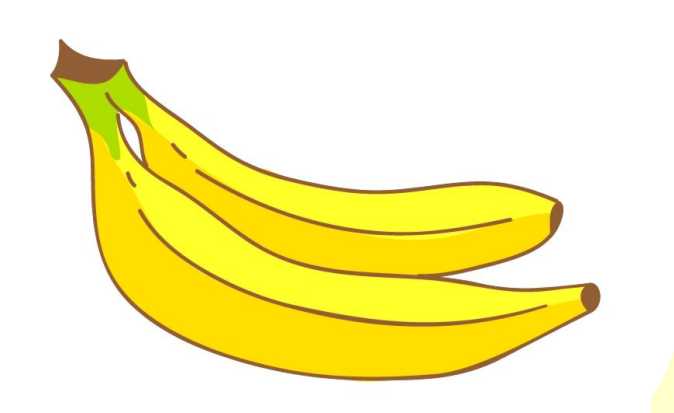

### Problem Analysis

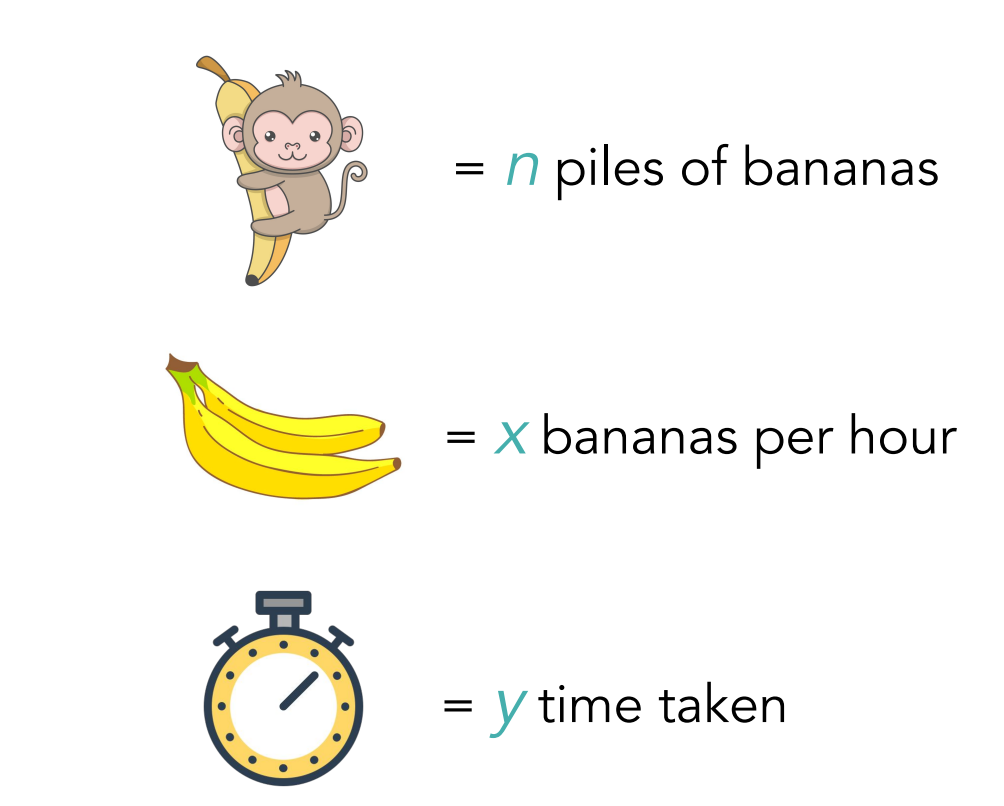

Ex. If she eats 3 bananas per hour, it takes her 2 hours to eat a pile of 4 bananas.

### Problem Analysis

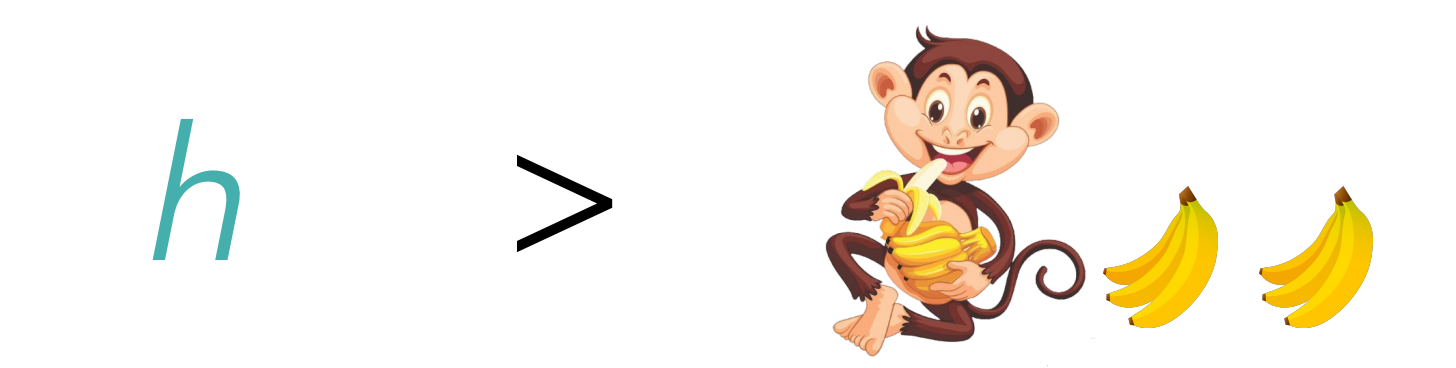

The first constraint of the problem is that Koko has to eat all the piles within h hours, where h is no less than the number of piles.

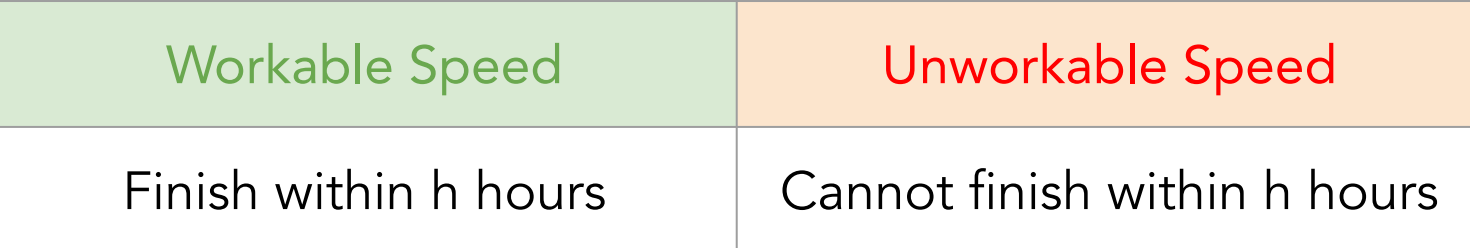

## Solution 1 – Brute Force –

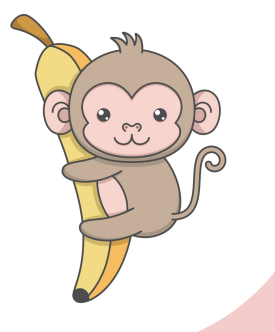

#### What is Brute Force?

- Solve the problem by instructing to do a 'loop' until you get an answer.
	- Bubble sort, Selection sort

#### How it works?

- 1. Pick up objects one by one
- 2. Check whether each object meets the conditions
	- a. pick up the next object. If the object runs out, then stops.
	- b. check if the object is the one you want to search for.
	- c. if yes, return the object.
	- d. if not, go back to step a.

### How Brute Force solve the problem?

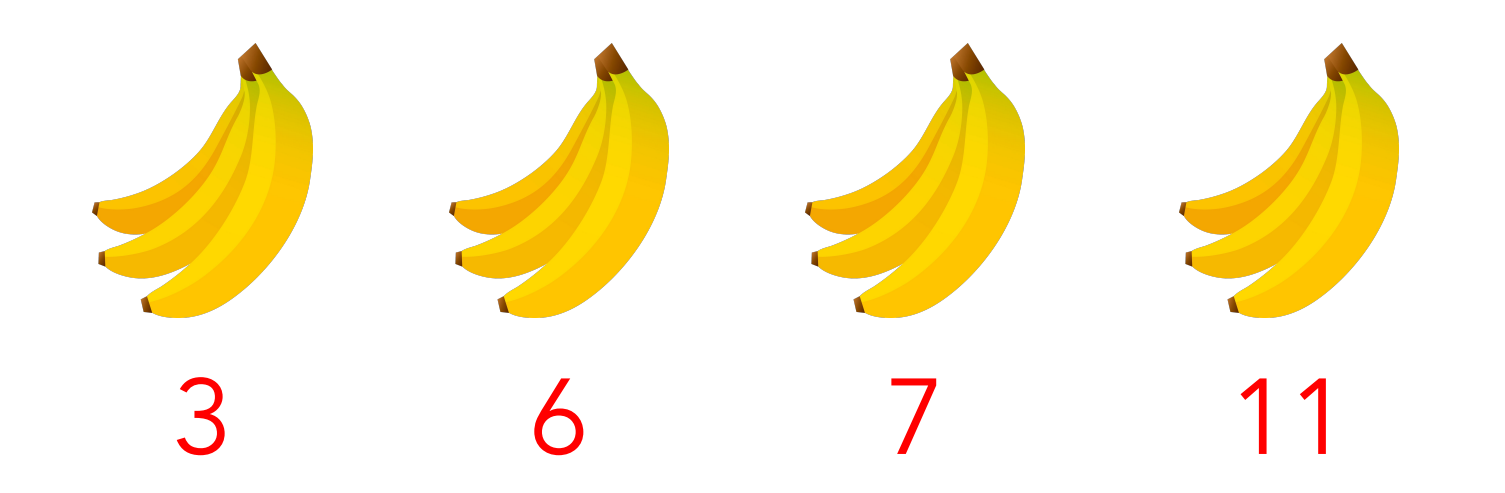

currTime = [NumberOfBananas / speed] totalTime = prevTotalTime + currTime

### How Brute Force solve the problem? Workable Speed

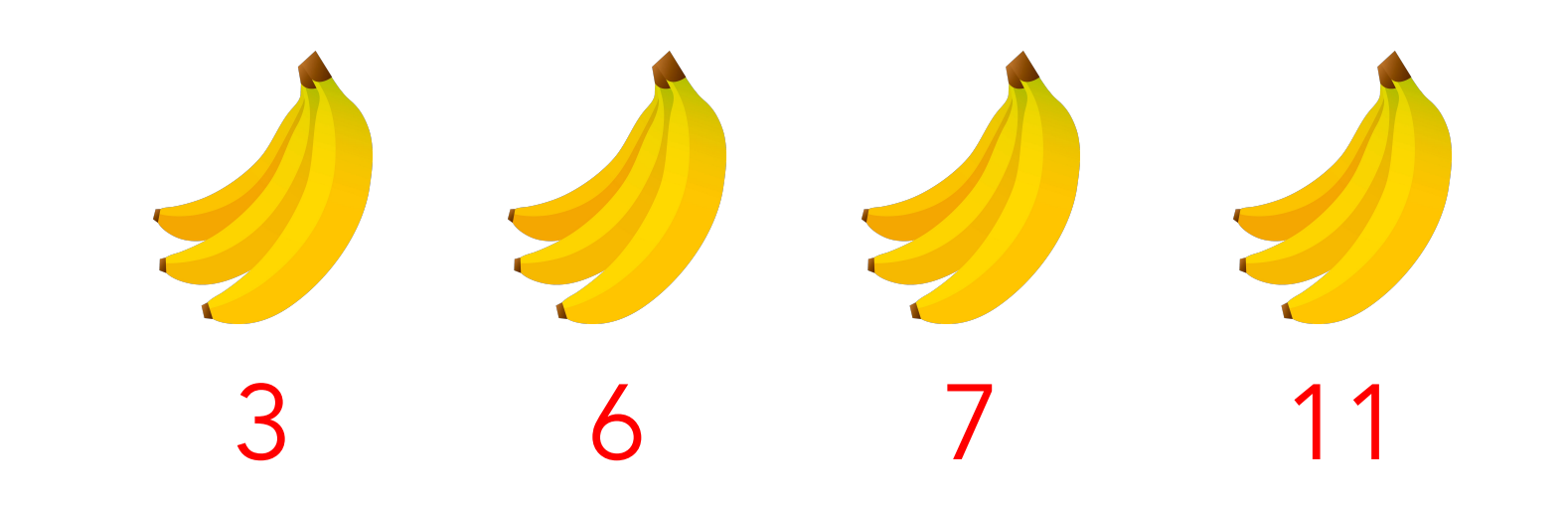

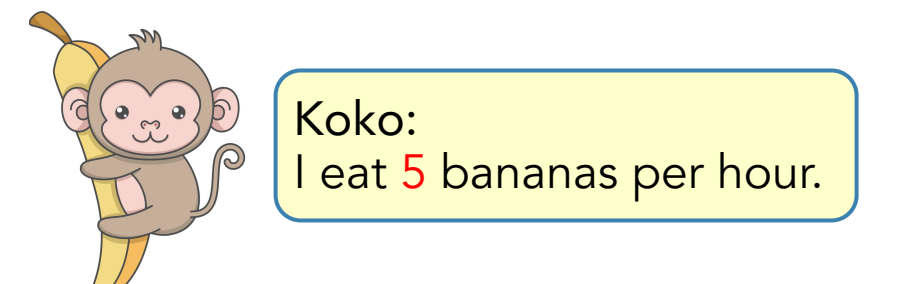

I will return in  $h = 8$  hours. Guards:

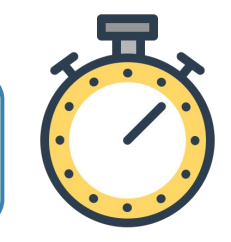

#### How Brute Force solve the problem? Workable Speed

I eat 5 bananas per hour. Koko:

I will return in  $h = 8$  hours. Guards:

currTime = [NumberOfBananas / speed] totalTime = prevTotalTime + currTime

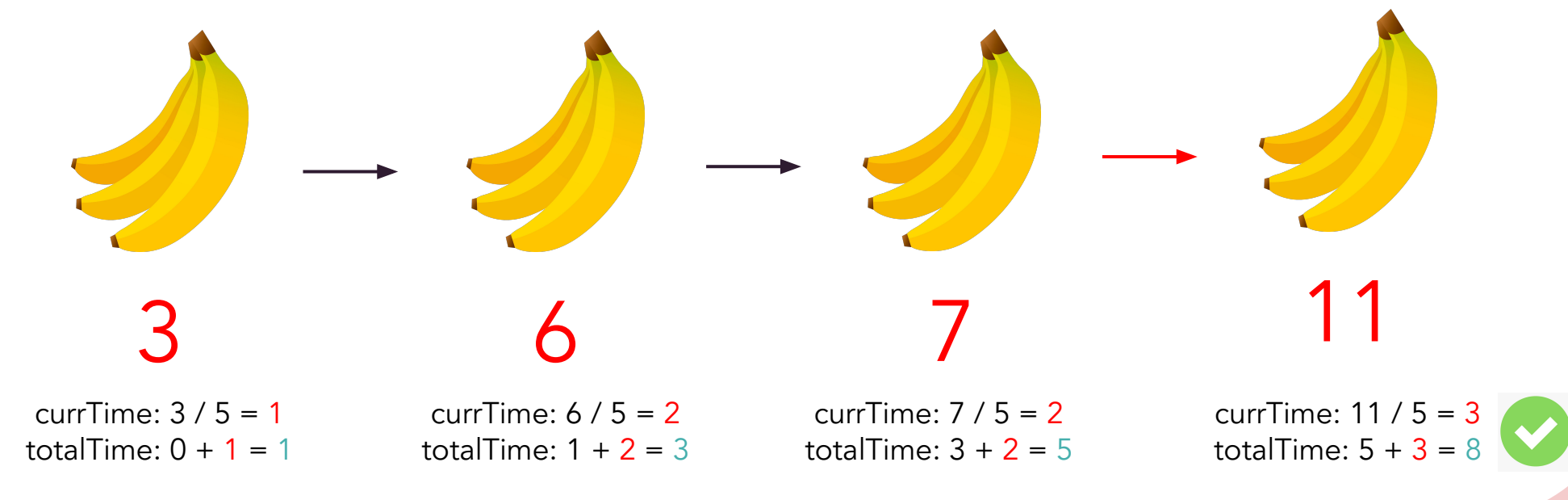

#### How Brute Force solve the problem? Unworkable Speed

I eat 3 bananas per hour. Koko:

I will return in  $h = 8$  hours. Guards:

currTime = [NumberOfBananas / speed] totalTime = prevTotalTime + currTime

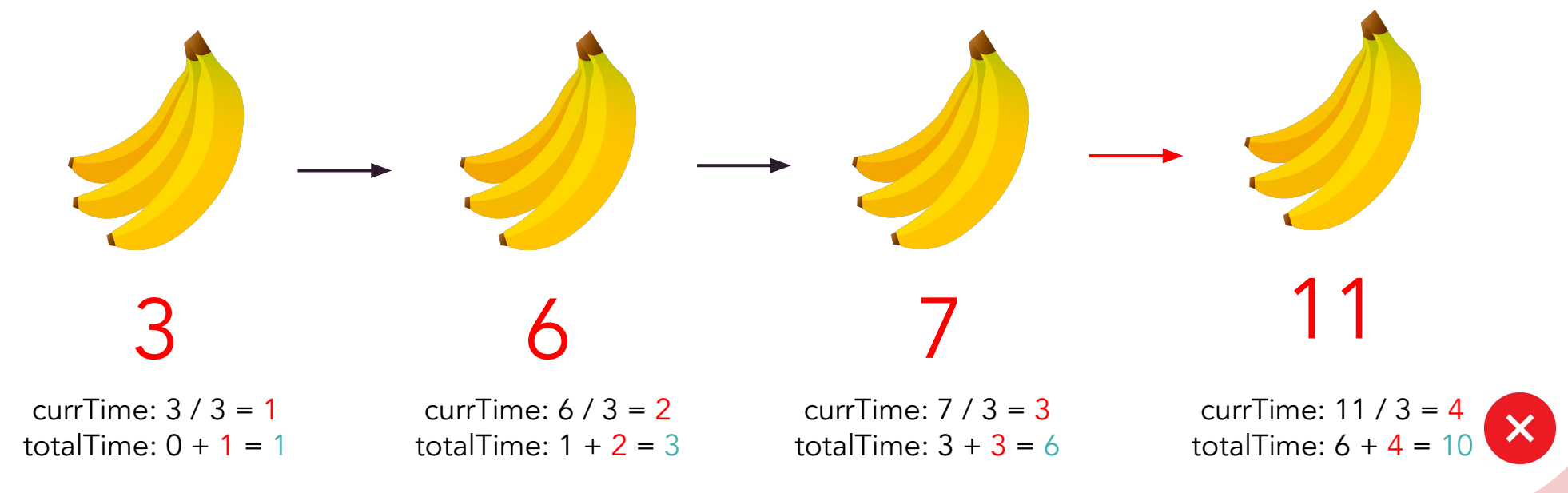

Brute Force Solution

## Does the order by which Koko eats affect the overall time?

NO

### Brute Force Solution - Algorithm

- 1. Start at *speed* = 1.
- 2. Given the current speed, calculate how many hours Koko needs to eat all of the piles.
	- a. If Koko cannot finish all piles within *h* hours, *speed = speed + 1*
	- b. If koko can finish all piles within *h* hours, go to step 3.
- 3. Return the *speed* as the answer.

### Implementation

```
class Solution:
 1 -def minEatingSpeed(self, piles: List[int], h: int) -> int:
 2<sub>v</sub>speed = 13
 4
 5.7while True:
                   hour spent = 06
 \overline{7}for pile in piles:
 8.7hour\_spent += math.ceil(pile / speed)9
10
                   if hour_spent \leq h:
11 -12
                        return speed
                   else:
13 -speed += 114
15
```
### Submission

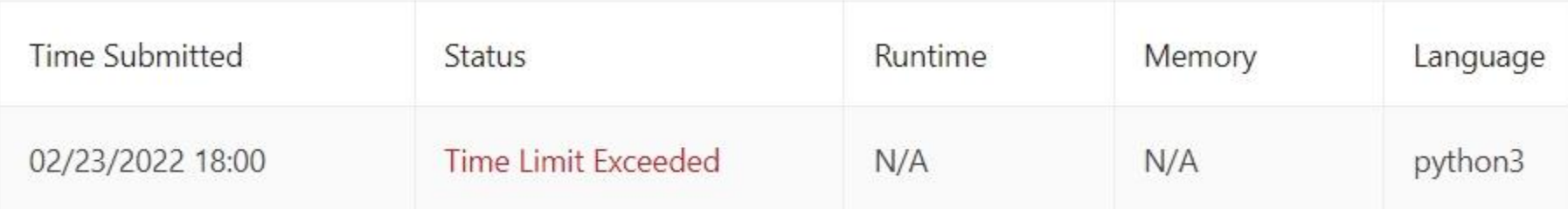

### Complexity Analysis - Time complexity

Let n be the length of input array piles and m be the upper bound of elements in piles.

- Time complexity: O(nm)
	- It takes O(n) times.
	- Try every smaller eating speed from 1 to m

### Complexity Analysis - Space complexity

- Space complexity: (O)1
	- Constant space is required to do calculations.

## Solution 2 – Binary Search –

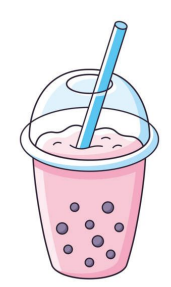

### How Binary Search Solve the Problem ?

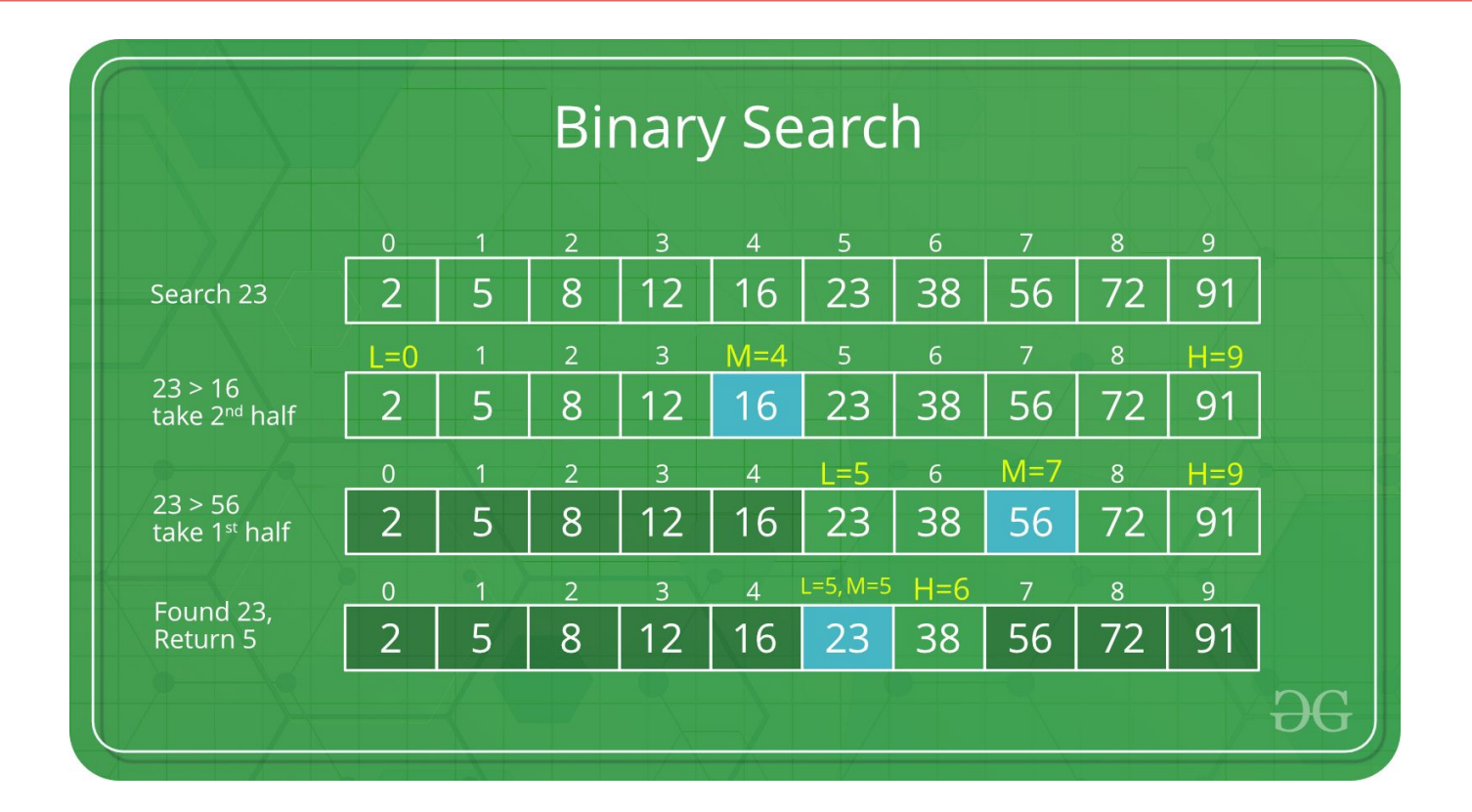

 $\circ$   $\circ$ 

Link: **<https://www.geeksforgeeks.org/binary-search/>**

### What we know?

Things we know from Brute Force:

- 1. The order doesn't matter.
- 2. We know that if Koko can eat the banana at speed n then she can finished it with the speed of  $n + 1$ ,  $n+2$ , and so on.
- 3. From 2. it means that if Koko can't finished it in n so can't she in  $n-1$ .

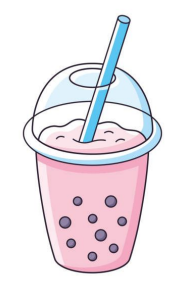

### How Binary Search Solve the Problem ?

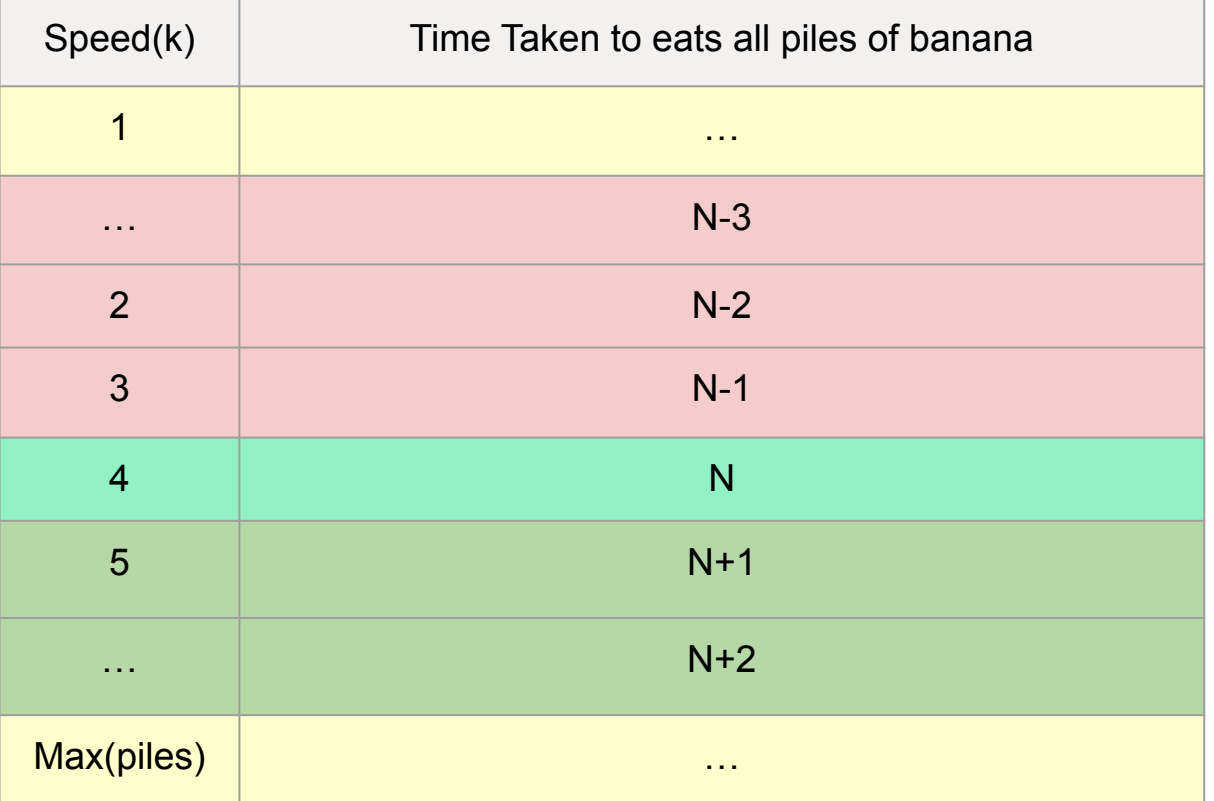

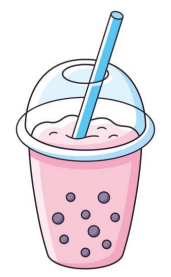

for  $N$  is the first workable speed, which is the target

### Binary Search

Once we set the boundary we can apply the Binary Search with 1 is the left boundary and max banana piles as the upper or right boundary

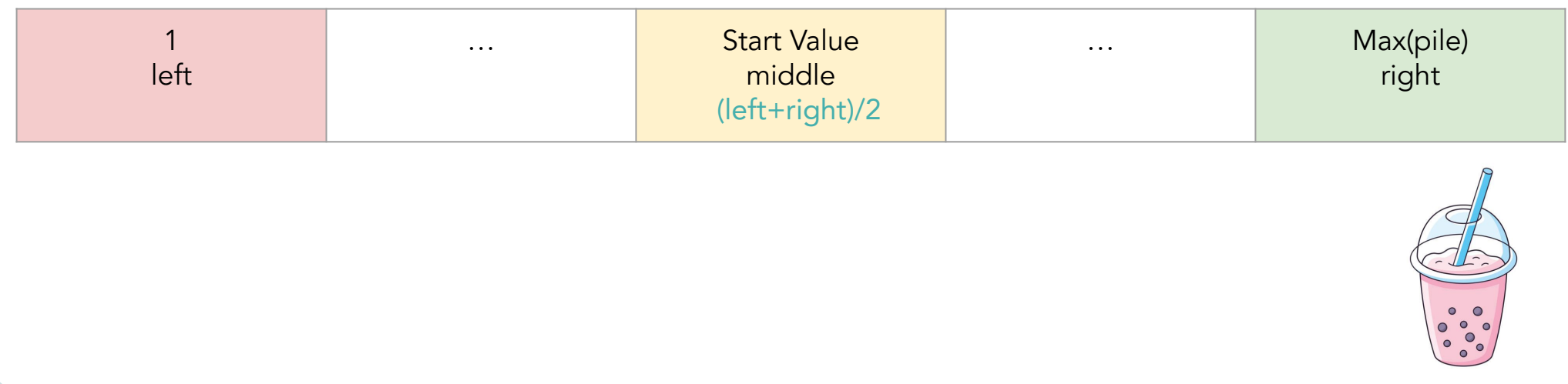

### Example:

Let's say that the given array are  $[1,3,5,7,9]$ , and  $h = 8$  Based on the shown diagram earlier we will get the value as follows

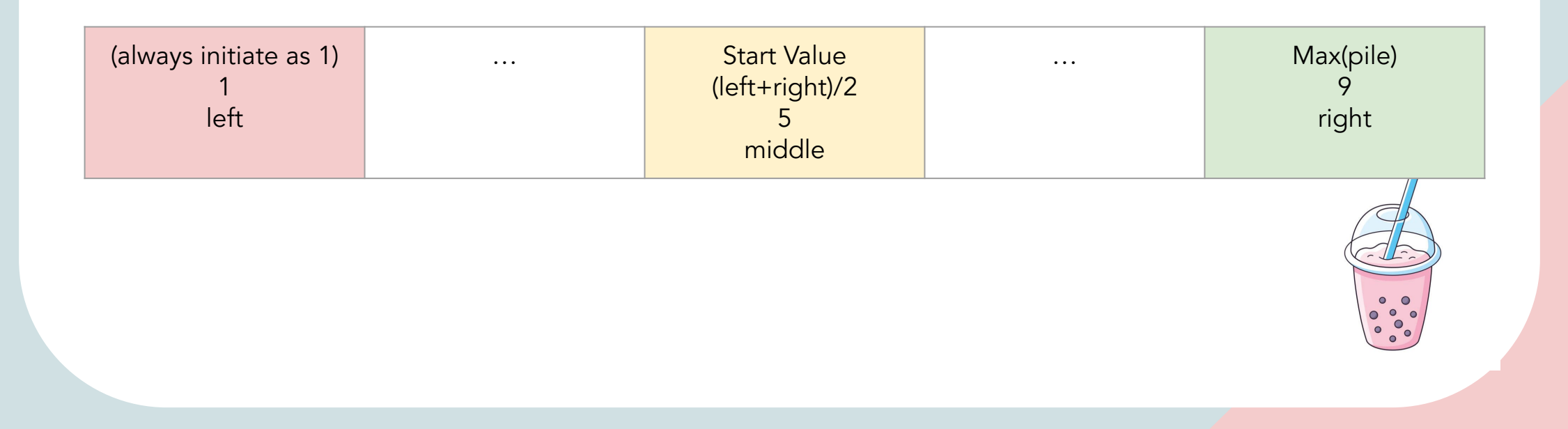

### Example:

We then check if value 5 is a doable speed or not by used the value to check if Koko can finished eating in time within  $h = 8$  hours before guard arrives.

\n
$$
\text{Pile}(0) = \frac{1}{5} \cdot 1 \text{ hour} = 1 + 0 = 1
$$
\n

\n\n $\text{Pile}(1) = \frac{3}{5} \cdot 1 \text{ hour} = 1 + 1 = 2$ \n

\n\n $\text{Pile}(2) = \frac{5}{5} \cdot 1 \text{ hour} = 1 + 2 = 3$ \n

\n\n $\text{Pile}(3) = \frac{7}{5} \cdot 2 \text{ hour} = 2 + 3 = 5$ \n

\n\n $\text{Pile}(4) = \frac{9}{5} \cdot 2 \text{ hour} = 5 + 2 = 7 \text{ hours total}$ \n

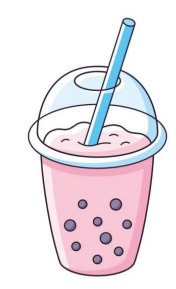

### Example: If the middle is doable

You can see that with speed 5 Koko took 7 hour to eat all the banana before guards arrives which within the time frame. It means that from *middle* to *right* (5 to 9) is the *doable speed* but not desirable because Koko want to eats as slow as possible so we can set the middle as right instead.

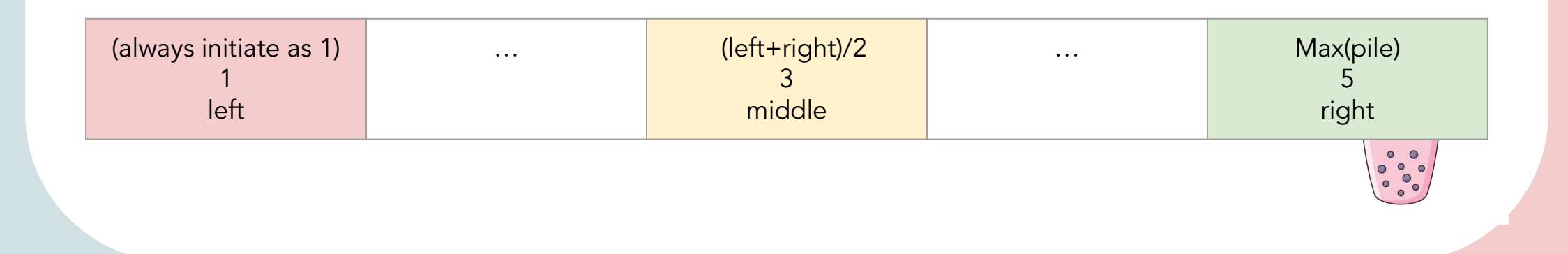

### Example: If the middle is NOT doable

However if it's not then we set the middle value to left instead of right.

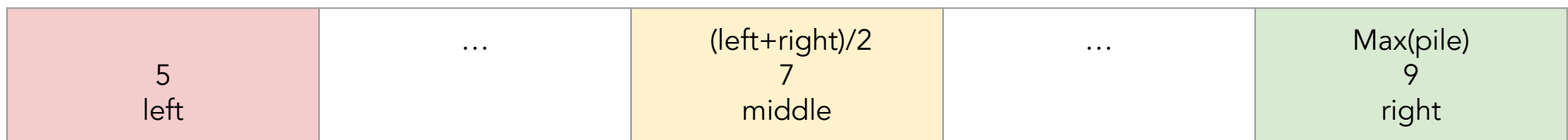

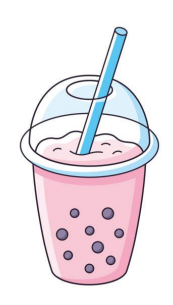

### Example: When do we know if the result is reach?

The result is reach when the  $left = right$  value. we can see that in this case the first *middle* value, 5 is the target value.

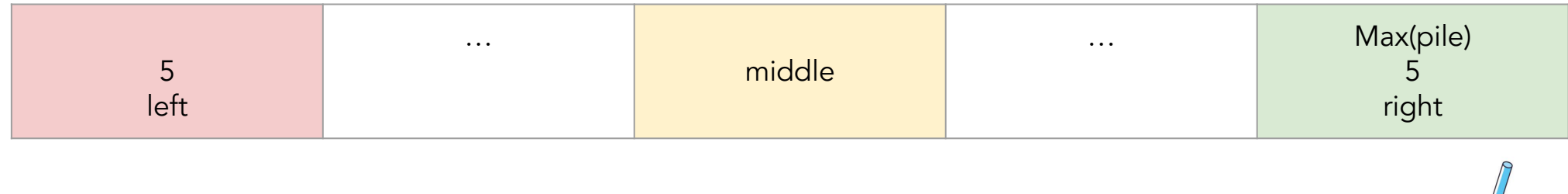

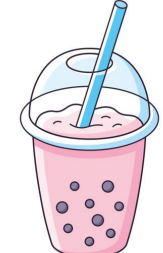

### Binary Search Complexity Analysis

Let *n* = input array piles and *m* = maximum number of bananas in a single pile from piles.

#### *Time complexity: O(n*⋅*logm)*

In Binary Search, it takes *log m* to check from the start value to finished

However, it require 1 for loop to calculate the piles of banana if it's satisfy the condition or not, which makes it total *n*⋅*logm*

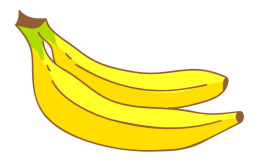

### Binary Search Complexity Analysis

#### *Space complexity***:** *O(1)*

For each eating speed *middle*, we iterate over the array and calculate the total hours Koko spends, which costs constant space.

Therefore, the overall space complexity is *O(1)*.

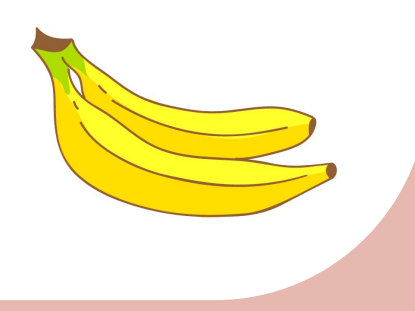

## Algorithm

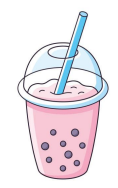

1. Initialize the two boundaries of the binary search as  $left = 1$ , right = max(piles).

2. Get the middle value from left and right, that is, middle = (left + right) / 2, this is Koko's eating speed during this iteration.

3.Iterate over the piles and check if Koko can eat all the piles within h hours given this eating speed of middle.

4.If Koko can finish all the piles within h hours, set right equal to middle signifying that all speeds greater than middle are workable but less desirable by Koko. Otherwise, set left equal to  $middle + 1$  signifying that all speeds less than or equal to middle are not workable.

5. Repeat the *steps 2, 3, and 4* until the two boundaries overlap, i.e., left = right, which means that we have found the minimum speed by which Koko could finish eating all the piles within h hours. We can return either left or right as the answer.

### Implementation

```
class Solution:
 1 +def minEatingSpeed(self, piles: List[int], h: int) -> int:
 2 \timesleft = 13
              right = max(piles)4
 5.
 6 +
              while left < right:
                  middle = (left+right)//2\tauhour spent = 0\rm ^8\overline{9}10.7for pile in piles:
                       hour spent += math.ceil(pile/middle)
11
12
                   if hour spent \leq h:
13 -right = middle14
15*else:
                       left = middle + 116
              return right
17
18
19
```
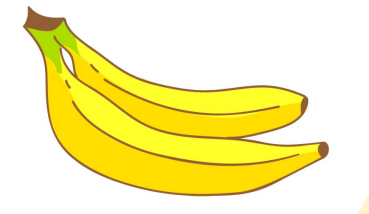

### Submission

Success Details >

Runtime: 886 ms, faster than 17.15% of Python3 online submissions for Koko Eating Bananas.

Memory Usage: 15.6 MB, less than 58.66% of Python3 online submissions for Koko Eating Bananas.

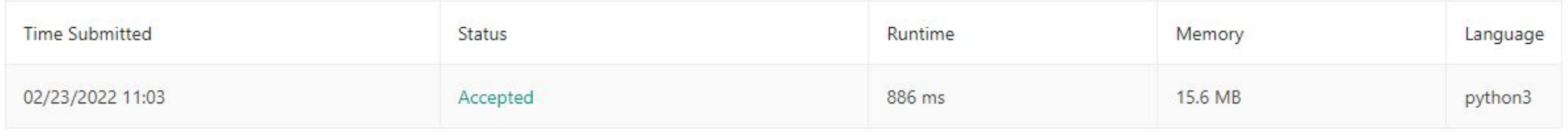

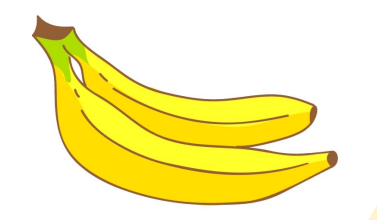

### Program Example

Test Case:

$$
\begin{array}{c} 1,3,5,7,9 \\ 8 \end{array}
$$

#### Result:

>python Koko.py < 1.in

$$
\frac{5}{Time: 0.0}
$$

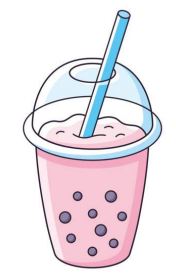

### Program Example

#### Test Case: 10000 piles

904456204,709336345,785787897,295543213,620888827,25221792,373224639,331963149,453419469,539351466,397782166,495271721,454889495,64867774,355692149,373472292,254581847,326006144,70211422,384948762,950119490,197958886,150946 3,116369344,86274426,798061777,453149818,925753893,399193451,580348475,389887138,843320079,786347620,230904355,745412424,928018862,460931258,838222383,682438208,179530408,159611923,278086441,980885375,342014173,773521033,22 66293735.763847350.797779158.257479738.612956074.401900347.718678796.536151888.400682624.393916061.193153020.698444941.584309259.83760676.577266259.667062980.936177130.538071967.88361682.48959076.174208982.512639485.6876629 63,933998989,58825432,382879577,868346451,391294553,981187532,871319111,958576725,742229867,226729891,311341852,490704420,547020181,697564884,70319187,267183876,940369778,754654792,869226834,94743096,36455886,114558584,6689 ,942054230,939189639,121665343,373298740,12898091,293298623,932956309,784669512,78611693,436210799,591229915,600497873,59006315,478253257,5490692,605016379,912848287,264117661,770025139,158063097,734672824,909613594,2432723 658926734,673911692,698881942,939454196,819723961,106557168,798289048,524846900,906439891,59087496,467401254,664620822,627897003,710576566,920302687,331308976,605934400,325254352,991309550,43220564,92534315,138623664,794542 26498043,522503938,836259679,686991561,170615250,419895370,120725014,529184755,360487800,112935483,316831799,63436791,584528566,206998041,818855965,182248053,992695267,505393951,400016392,76650323,143752167,410921739,973404 382.920131740.159191500.977392606.225359669.749786753.245783476.280698715.387881486.486718997.375906647.469859177.547125061.998855921.408120481.51238031.435705091.460552988.235940305.599026603.644231117.11309020.650433236.5 702,731252588,740474079,23542558,200750128,167612416,282699851,583519200,491676074,75683561,436338999,673979439,55610892,106922995,889430805,964776006,697135381,825700948,284976465,65126088,911913657,356332592,457137852,483 ,657795487,848642369,800440176,606596770,204337377,319681431,969469316,918545914,898927498,253376114,576178107,27306575,737689724,949335996,556440525,346840765,811023783,999164741,64099554,418450145,535936818,614127464,5549 .<br>667,881976834,539164748,875198536,655628919,672118947,191682192,968812859,145583115,5105306,158709586,145384903,157214057,169196188,973749988,309243223,124866894,375080874,656514430,235702670,666535893,181529427,77310803 186,742027991,432396952,375032828,117388375,759669899,975109492,453400973,355237445,989724829,477544977,655908793,777708661,35938925,488508190,881808780,383730770,581493306267,406242933,67522022,338529621,117969637,14234169 866537768,338715743,555395117,525916214,689363374,958499465,797495659,629687882,332048487,465485894,957884666,960615337,845643303,171068857,194666074,754346581,772585491,933146054,274330992,779461482,104489111,779983891,571  $92398157,192344944,675735963,279386876,612216427,660323816,580686577,2019386,762128628,967500072,566859703,795280183,935588590,828362153,214228693,206161657,184533271,906536874,239318283,682919418,140940080,189153500,876$ 07525064,199349763,492582542,584251050,165857676,674353880,404181269,136490430,915992774,246587268,615718691,71982776,564504646,951914406,106239995,620533917,685566568,260787713,595162372,413368303,451083419,332197663,86497 812,32288529,299074900,73790590,218043144,479819557,877833178,295305641,560587098,8285861,817415048,47000482,952984280,388422791,313770142,566931134,291415965,681064209,966939217,869751234,208843417,881341462,888957072,1370 02344835,999682898,21419222,7584671,111872818,358273652,341918417,338996387,522613859,967648122,526825198,445436383,618458168,863197714,754692794,875863540,674572996,792668439,915881086,666557888,886991831,477238669,5474457 58468412,896887420,288666826,789684663,729358535,386485591,697787998,393712847,682351527,816588780,188547880,719474675,862268832,732823142,976438445,359994571,149866719,618689729,563498111,251556252,55181914,529386462,65172 8.487878106.228636227.886931948.871215118.251361678.946246794.193818487.106106093.399776252.801723378.119855688.557310942.680037723.873317295.938014420.146743008.287582123.164849512.14220905.392256537.343195320.559693370.37 4,427691966,103967436,962931630,683290624,719500627,5444408,813319179,276665697,718180000,95817260,277662988,990665919,323719317,287006653,846316453,133077773,664538976,95544039,158047740,95197853,540201835,345128907,680663 9861169,542607248,106478705,581163922,173652717,546442430,533930907,518320685,32226446,842049989,302573884,947669741,97277406,778492530,99293300,296897144,226240301,77640145,234860174,509671510,719561272,220171927,773262096 .838294571.873818185.7858678.651884575.248556487.53144836.658933288.712111288.662182825.938377438.156645589.668974437.574838129.922986226.94752481.673285972.272836291.776556566.978654136.551419545.927350609.849716578.549825 1878116002178180855712150930317380745321912505843152118117019119674511237438619173900663618945552319571757314067464021214820493170912720691434913729151519533819475201212714049001345114068141079805167249956118352973081113238 458486,48365562,451061,788954217,615295148,489614330,298627341,486420774,621470215,135450054,904674383,501904877,525353888,406765305,255303573,888320798,499085387,778722,813829766,459962249,784118836,530109514,608274702,933 1.996083574.692815329.928865754.104195907.225824994.190731584.835059309.705163001.804142024.258565286.596717256.853110146.318249722.895641749.373446651.67601097.803168574.417540009.389147278.259768282.110855311.724042739.11 34560830,832135336,427471439,401412773,240627026,957668814,959504821,54849858,518431183,529335785,169462739,534067939,693339797,214977402,564457542,647836168,42527866,184269807,187608700,118901141,466057874,859082938,235283 48813796,275846156,285374325,66879448,617418296,742715710,742468992,849731845,954915752,377224543,840453260,893610481,311358627,940931669,647765228,29411114,497024272,872865422,874306185,144027023,994031198,29696310,6944074 76063,258557161,13552152,784494195,628171531,765218945,67529934,34711355,408371368,869890528,176203962,886257162,538278905,767013751,41256624,965725216,766987568,822699664,480880236,825695915,826188186,109993795,142366610,9 274,51553291,346474640,245432496,702576703,469206489,411976517,988526619,413130601,455620452,533532355,169691569,435661745,418205787,536993281,441580951,412091099,379671274,965407415,768460591,931898393,209582119,326801298, 40901,733144132,33654118,361811005,865290870,979726241,251825249,751153622,919728719,891119305,409650698,213194866,721466084,321999156,612852502,234974252,853481816,849854749,290828580,856971036,219051279,572873392,20898051 671705673,377706888,844505449,470015568,32382664,217892702,495265461,439299241,950645625,352576207,54238540,976568491,6180004,351854552,324617256,301643831,353227523,862159010,749011796,943324904,350865956,507943283,4368259 3362,597515298,95078898,403307681,904414930,182693638,620910671,428293117,659449543,704999609,471862373,673670167,703800662,602590436,543269354,992118568,674443616,52861246,167393893,793535941,88072581,14365844,230420359,69 967194354,135623054,513017398,939356479,896934955,915845670,690693290,666561323,230805461,957719442,187199680,315242262,335324024,342545178,559363739,11203624,299953418,901059833,451756826,57871199,483629697,730012013,25803 88934914,681317256,366495238,648874646,513833283,774958274,986578762,628793346,284369783,463776621,874840756,61176596,264402980,790353692,957088754,475826448,398951715,907589922,212241594,668237011,160741020,657714680,36984 17681,325314952,550325648,812861543,752846329,877669648,452695731,799287790,282394551,248359758,740186272,985230641,846276117,644996392,462227720,449948499,560855115,561737014,577024831,67237182,48577115,471596852,403623741 19067597,713424296,760854368,104957130,598895498,235882044,198901208,38863612,849256961,799685994,881327905,342907305,229050557,775981208,456122170,987486245,608905395,773882586,966521212,488396965,208061308,776740197,20741 2315789,836979813,313041293,773391282,905330058,87220743,896522515,748901081,7964236,845837239,558199645,59786784,378386770,175075889,526844598,255633145,664384564,192884124,473942905,482459883,593587535,473388203,867433899 2984550,546957943,329976986,414773554,587976437,175185734,233231146,556295646,239065487,499000004,240038899,81566434,672810130,815467359,337582112,924210981,463780444,71943652,669437856,908346680,341949313,4411963,43616278, 934714,779436691,985637949,782299170,586239292,336340236,742093213,317421545,143110187,278617044,733119066,584021054,698971464,347120272,595966935,154187878,136084739,813520395,927717358,523643195,403543926,232379023,859779 6551.827019499.222059208.494721836.777025129.490163166.241582997.685248333.583860630.536306336.749109810.587163410.410274608.216772795.926277337.869766164.725863351.76095746.160021589.725250928.137318906.87870359.942482098. 5,633188403,555261241,649187442,1190868,800125748,741013899,445911525,50306494,880609941,314350429,796555482,177924133,600057759,97606598,157411998,394540604,875049381,777469301,804034528,854292387,872182058,618480144,1368 362621683,867278865,47543871,753899832,348414169,345849537,572844727,784281456,447600482,560691278,198153254,531947875,662125234,408904536,695493047,944589764,302579330,184651674,632099134,385063769,48957382,728692804,37944 821866,995193641,486291388,364357688,552325847,792804385,281204975,538221890,567610926,559728575,354313025,89241993,908419180,266387682,923623977,964685061,173096540,638921331,440062795,43212903,808871120,904457492,87698285 499836490,990175889,539812215,513179912,20942332,795830234,94473608,673972973,641830147,973763489,937986067,893092719,248405029,134447694,536941184,471633720,707311161,639342724,908967239,383707974,848804024,679728374,92428

 $\Omega$  $\circ$ 

 $\Omega$ 

 $\circ$  $\circ$ 

### Program Example

Result:

python Koko.py < 2.in

5947 Time: 0.046875

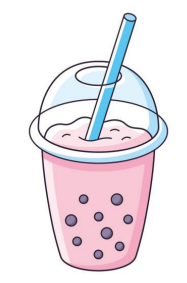

## Comparison

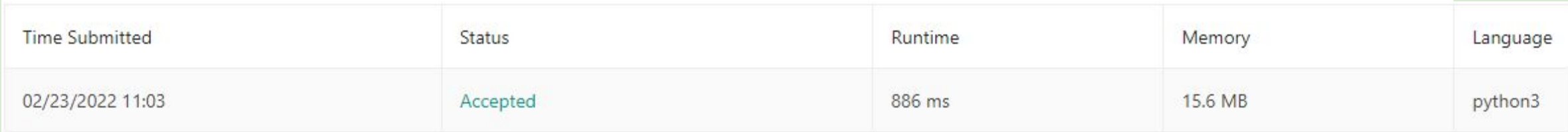

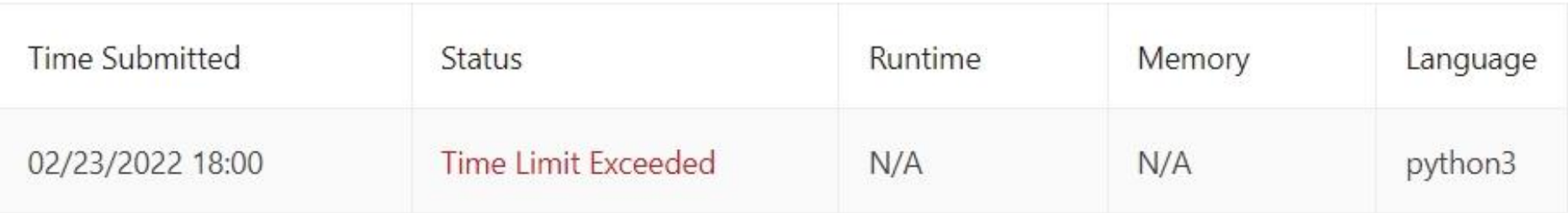

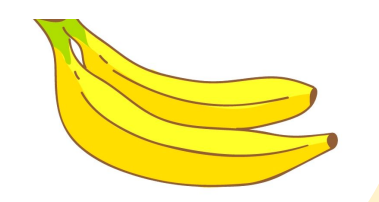

#### **Comparison**

#### 10000 piles

904456204,709336345,785787897,295543213,620888827,25221792,373224639,331963149,453419469,539351466,397782166,495271721,454809495,64867774,355692149,373472292,254501847,326006144,70211422,384948762,9784134949,197958886,15094  $\textbf{3,116369334,86274426,798061777,453149818,925753883,399193451,580348475,389887138,843320079,766347620,230904355,745412424,928018862,460931258,838222383,682438208,179530490,159611923,278086441,980865375,342014173,77352$ 66293735,763847350,797779158,257479738,612956074,401900347,718678796,536151888,400682624,393916061,193153020,698444941,584309259,83760676,577266259,667062980,936177130,53807196,3881682,48959076,174208982,512639485,687625688 71348929,418998381,946573175,791315277,752522211,538948746,371755142,671716245,288988394,567388799,89516963,299041657,825614855,516372421,832271822,657998285,985634125,586740988,214746690,199782596,379956398,744977958,66925 63,933998989,588259432,382879577,868346451,391294553,981187532,871319111,958578725,742229867,226729891,311341852,498784420,547828181,697564884,78319187,267183876,9483678,74454792,869226834,94743896,36465886,114558584,668987 ,942054230,939189639,121665343,373298749,12898091,293298623,932956309,784669512,78611693,436210799,591229915,600497873,59066315,478253257,5490692,605016379,912848287,264117661,770025139,158063097,734672824,909613594,2432723 858926734,673011692,698081942,939454196,819723961,106557168,798289048,524846900,906439891,59087496,467401254,664620822,627897003,710576568,920302687,331308976,605934400,325254352,991309550,432209544,925343115,138623664,7945 26498843.522583938.836259679.686991561.178615258.419895378.128725814.529184755.368487880.112935483.316831799.634367791.584528566.286998841.818855965.182248853.992695267.585393951.488816392.765583232.143752167.418921739.9734 8838722,775772488,110422349,331657695,788588822,328822529,75864555,18293832,110946364,353853,99273642,706144128,788999884,382429968,33361713,394494744,34228816,52746672,248389168,45392782,49608587,540713674,669275863,317813 473299,267426037,314052749,298421759,13122901,123820374,234255048,695701577,643439267,870508979,734489894,255795456,374769107,103220628,505650907,507312251,22249687,364819552,127121191,626512080,258105223,414801879,3216134 382,920131740,159191500,977392606,225359669,749786753,245783476,280698715,307881486,486718997,375906647,469859177,547125061,998855921,408120481,51238031,435705091,460552988,235940305,509026603,644231117,11309020,659433236,5 782,731252588,740474079,23542558,200750128,167612416,282699851,583519200,491676074,75683561,436338999,673979439,55610859,106922995,889430805,964776006,697135381,825700948,284976455,65126088,911913657,356332592,457137852,483 ,65795487,848642369,880448176,686596778,284337377,319681431,969469316,918545914,898927498,253376114,576178187,27306575,737689724,949335996,556448525,346848765,811823783,999164741,64899554,418458145,535447385,35986818,614127 667,801976834,539164748,875198536,655628919,672118947,191682192,968812859,145583115,5105306,158709586,145304903,157214057,169196188,973749988,389243223,124866894,375088874,656514430,235702670,660535893,181529427,773108035,8 106,742027991,432396952,375032828,117388375,759669899,975109492,453400973,355237445,989724829,47754997,655908793,777708661,35938925,4805081,081808780,389730770,581498514,493306267,406242933,67522022,338529621,117969637,1423 92398157,192344944,675735963,278386876,612216427,668323816,588686577,2819386,762128628,9675888783,765288183,935588598,828362153,214228693,286161657,184533271,906536874,239318283,682919418,140940880,189153500,87694875,993549 07535004,199349763,492582542,584251050,165857676,674353880,404181269,136490430,915992774,246507268,615718691,71982776,564504646,951914406,106239995,620533917,685566568,260787713,595162372,413368303,451003419,332197663,86497 812, 32288529, 299974990, 73795590, 218043144, 479819557, 877833178, 295385641, 560587098, 8285861, 817415048, 47080482, 952984280, 388422791, 313770142, 566931134, 291415965, 681064209, 966939217, 869751234, 208843447, 881 02944035,999002090,21419222,7584671,111072810,358273052,341918417,330996387,522613059,967640122,526025198,445436383,610458160,863197714,754692794,875863540,674572396,792660439,915881086,666557808,886991831,477230069,3444571 58460412,896887420,288666826,70504663,729358555,306485591,697707998,393712047,602351527,816580700,188547800,719474675,862268832,732823142,976450445,350994571,149006719,610609729,563490111,251556252,55101914,529386462,651724 8.487878106.228636227.886931948.871215118.251361678.946246794.193818487.106106093.399776252.801723370.119855680.557310942.680037723.873317295.938014420.146743008.287581213.164849512.14220905.392256537.343195320.559693370.55 4,427691966,103967436,962931630,683296624,719500637,5444408,813319179,276665697,718180000,95817260,277662988,990665919,323719317,287006633,846316453,133077773,664538976,95544039,158047740,951978853,540201835,345128907,68066 9661169,542607248,106478705,581163922,173652717,546442430,533930907,518320685,32226446,842049989,302573884,947669741,97277406,776492538,99292300,296897144,226240301,77640145,294860174,509671510,719561272,220171927,77362096, ,838294571,873818185,785855278,651884575,248556487,53144836,658933288,712111288,662182825,938377438,156645589,668974437,574838129,922986226,94752481,673285972,272836291,776556566,978654136,551419545,927358689,849716578,5498 878116022,781808557,21509303,738074532,912505843,521181170,911967451,237438619,729006636,869455523,95717573,406746402,214820493,703272069,434913729,515195338,194752012,271404900,345114068,41079805,672499561,835297308,113238 458486,48365562,451061,708954217,615295148,489614330,298627341,486420774,621470215,135450054,904674383,501904877,525353808,406765305,25330357,88320798,499085387,778722,813829766,459962249,784118836,530109514,608274702,93363 1,996083574,692815329,928865754,104195907,225824994,190731584,835059309,705163001,804142024,258565286,596717256,853110146,318249722,895641749,373446651,67601097,803168574,417540009,389147278,259768282,110855311,724042739,11 4,96367235,596918068,223864543,944308513,252912878,34150728,659882914,209130123,281548235,614940324,581377735,651072758,3406693135,819470028,516284254,100103752,362297202,629502856,338645680,904230339,734481791,188136620,1 34568838,832135336,427471439,481412773,248627826,957668814,959584821,54849858,518431183,529335785,169462739,534867939,693339797,214977482,564457542,647836168,42527866,184269887,187688789,118981141,466857874,859882938,235283 48013796,275046156,285374325,66079440,617418296,742715710,742468992,849731845,954915752,377224543,840453260,893610481,311358627,940931669,647765228,29411114,497024272,872865422,874306105,144027023,994031198,296963410,694407 186752,445748738,939955979,213815821,655137137,932543917,200490078,20329112,217674132,60320114,796716888,135642378,235154459,379087126,154677185,951418505,959477082,871211530,314206175,456670722,265043968,233606951,97558425 40901,733144132,33654118,361811005,865290870,979726241,251825249,751153622,919728719,891119305,409650638,213194866,721466084,321999156,612852502,234974252,853481816,849854749,290828580,856971036,2120851279,572873392,2089805 671785673,377786888,844585449,47881558,323828664,217892782,495265461,439299241,958645625,352576287,54238548,976568491,6188084,351854552,324617236,381643831,353227523,862159810,749811796,943324984,338865956,587943283,3688159 3362,597512298,95878898,483387681,984414938,182693638,628916671,428293117,659449543,784999668,471862373,673678167,783886662,682598436,543269356,992118568,674443616,52861246,167393893,793535941,68872581,143685844,238428359,6 967194354,135623054,513617398,939356479,896934955,915845670,690693290,666561323,230805461,957719442,187199680,315242262,335324024,342545178,559363739,11203624,299953418,901059833,451756826,57871199,483626697,730012013,2580 88934914,681317256,366495238,648874646,513833283,774958274,986578762,628793346,284369783,463776621,874848756,61176596,264482988,798353692,957888754,475826448,398951715,987589922,212241594,668237811,168741828,6587714688,3698 17681, 325314952, 558325648, 812861543, 752846329, 877669648, 452695731, 799287790, 282394551, 248359758, 740186272, 985230641, 846276117, 644996392, 462227720, 449948499, 568855115, 561737013, 177024831, 67237182, 48577115 19067597,713424296,760854368,104957130,598895498,235882044,198991208,38863632,849256961,799685994,881327905,342907305,229080557,775981208,456122170,987486245,608905395,773882586,966521212,488396965,288061308,776740197,20741 2315789,836979813,313041293,773391282,905330058,87220743,896522515,748901081,7964236,845837239,558199645,59786784,378386770,175075889,526844598,255633145,664384564,192884124,473942905,482459883,593587535,473388203,867453889 2984556,546957943,329976986,414773554,587976437,175185734,233231146,556295646,239065407,499000004,240038899,81656434,672810130,815467599,337582112,924210981,463780444,71943652,669437856,908346680,341949313,4411963,43616278, 934714,779436691,985637949,782299170,586239292,316340236,742093213,317421545,143110187,278617044,733119066,584021054,508971464,347120272,595966935,154187878,136084739,813520395,927717358,523643195,40354396,232379023,8597795 6551,827019499,222059208,494721836,777025129,490163166,241582997,685248333,583866630,536306357,749109810,587163410,410274608,216772795,926277337,869766164,725863351,76095746,160021589,725250928,137318906,87870359,942482098, 5,633188403,555261241,649187442,1190868,800125748,741013899,445911525,50306494,880600941,314356429,796555482,177924133,600057759,97606598,157411998,394540604,875049381,777469301,804034528,854292387,872182058,618480144,13681 362621683,867278865,47543871,753899832,348414169,345849537,572844727,784281456,447600482,560691278,198153254,531947875,662125234,408904536,695493047,944589764,302579330,184651674,632099134,385063769,48957882,728692804,37942 821866,995193641,486291388,394357680,552325847,792004385,281204975,538221890,567610926,559728575,354313025,89241993,908419180,266387682,923623977,964605061,173096540,638921331,440062795,43212903,808871120,904457492,87698285 499836490,990175889,539812215,513179912,20942332,795830234,94473608,673972973,641830147,973763489,937986067,893092719,248405029,134447694,536941184,471633720,707311161,639342724,908967239,383707974,848804024,679728374,92483

### Comparison

Brute Force Result:

python Monke.py < 2.in

Binary Search Result:

python Koko.py < 2.in

5947 Time: 0.046875

Time: 6.734375

5947

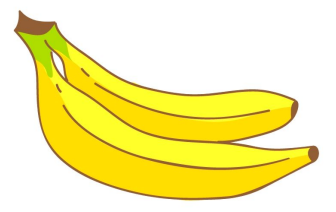

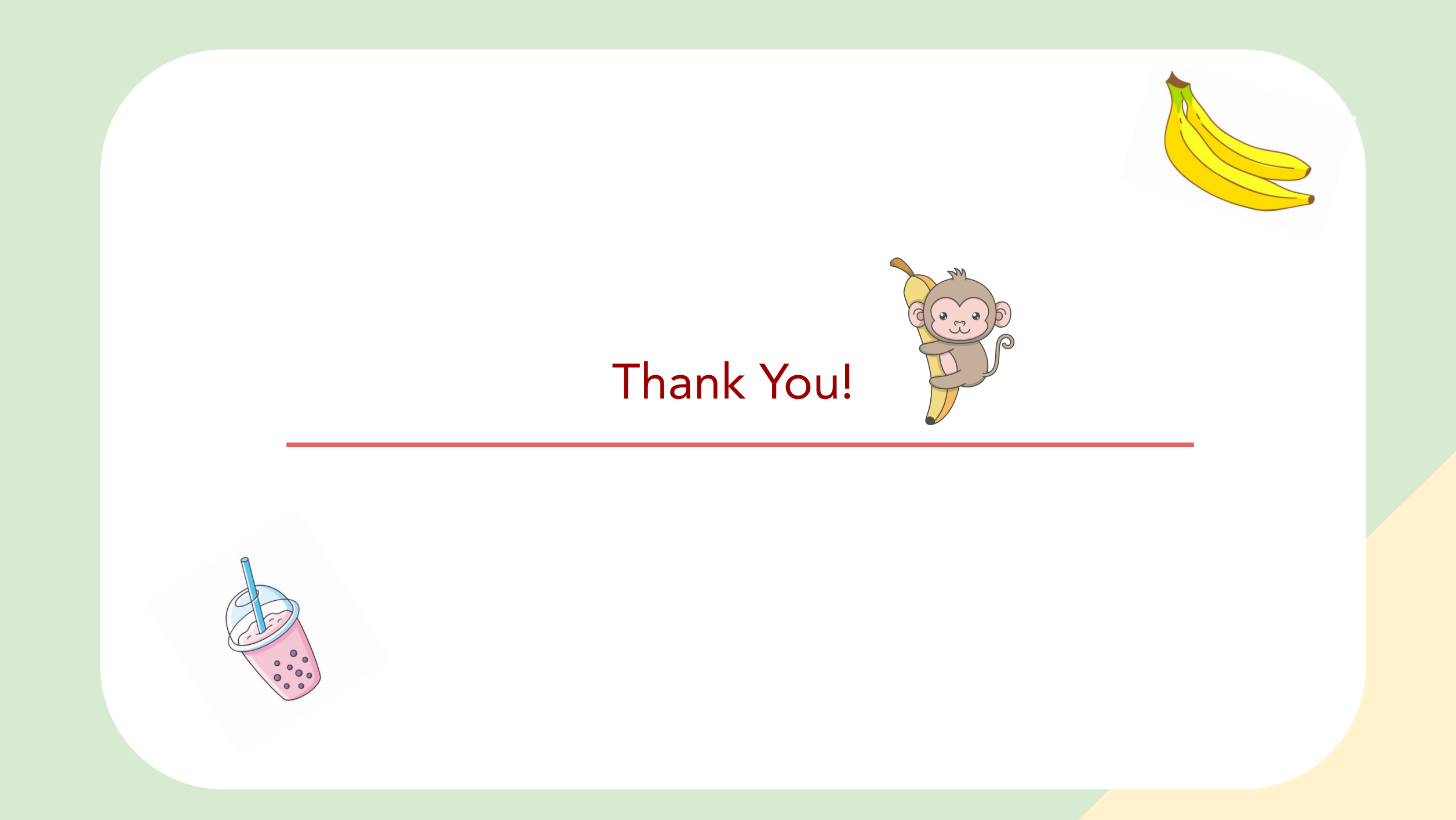

### **References**

- •**[https://leetcode.com/problems/koko-eating-banan](https://leetcode.com/problems/koko-eating-bananas/solution/) [as/solution/](https://leetcode.com/problems/koko-eating-bananas/solution/)**
- **[•https://www.geeksforgeeks.org/binary-search/](https://www.geeksforgeeks.org/binary-search/)**